Hands-on Advanced Networking Topics: BGP, BGP Hijacking, MPLS, MPLS-based VPNs, Segment Routing, and others

> Jorge Crichigno, Shahrin Sharif University of South Carolina http://ce.sc.edu/cyberinfra jcrichigno@cec.sc.edu, ssharif@email.sc.edu

WASTC 2021 virtual Faculty Development Weeks (vFDW) June 16, 2021

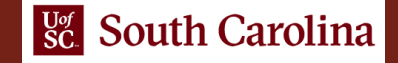

#### Motivation and Introduction to Multiprotocol Label Switching (MPLS)

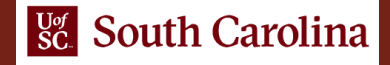

## Introduction to MPLS

- Multiprotocol Label Switching (MPLS) evolved from a number of industry efforts in the mid-to-late 1990s
- The goal was to improve the forwarding speed of IP routers by adopting a key concept from the world of virtual-circuit networks: a fixed-length label
- The label-based forwarding was intended to augment destination-based IP forwarding (selectively labeling datagrams and allowing routers to forward datagrams based on labels)

J. Kurose, K. Ross, Computer Networks, a Top-down Approach, 7th Edition, Pearson

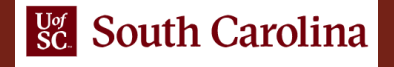

## Introduction to MPLS

- The MPLS header is added between the layer-2 (e.g., Ethernet) header and layer-3 (i.e., IP) header
	- $\triangleright$  The Label Value: First 20 bits are the label value
	- $\triangleright$  EXP: Three bits are the experimental (EXP) bits. These are solely used for Quality of Service (QoS) purposes
	- $\triangleright$  S: 1 bit is for Bottom of Stack (BoS)
	- ➢ TTL: Last 8 bits are for Time-To-Live

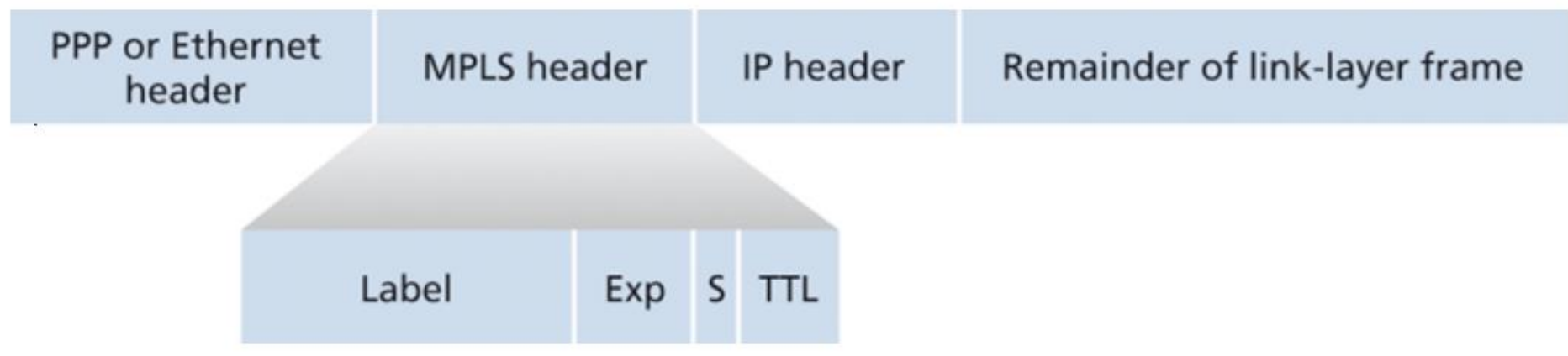

J. Kurose, K. Ross, Computer Networks, a Top-down Approach, 7th Edition, Pearson

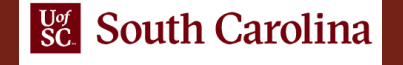

### MPLS Capable Routers

- From the packet header, an MPLS-enhanced frame can only be sent between routers that are both MPLS capable
- An MPLS-capable router is often referred to as a label-switched router It forwards an MPLS frame by looking up the MPLS label in its forwarding table
- The MPLS-capable router need *not* extract the destination IP address and perform a lookup of the longest prefix match in the forwarding table

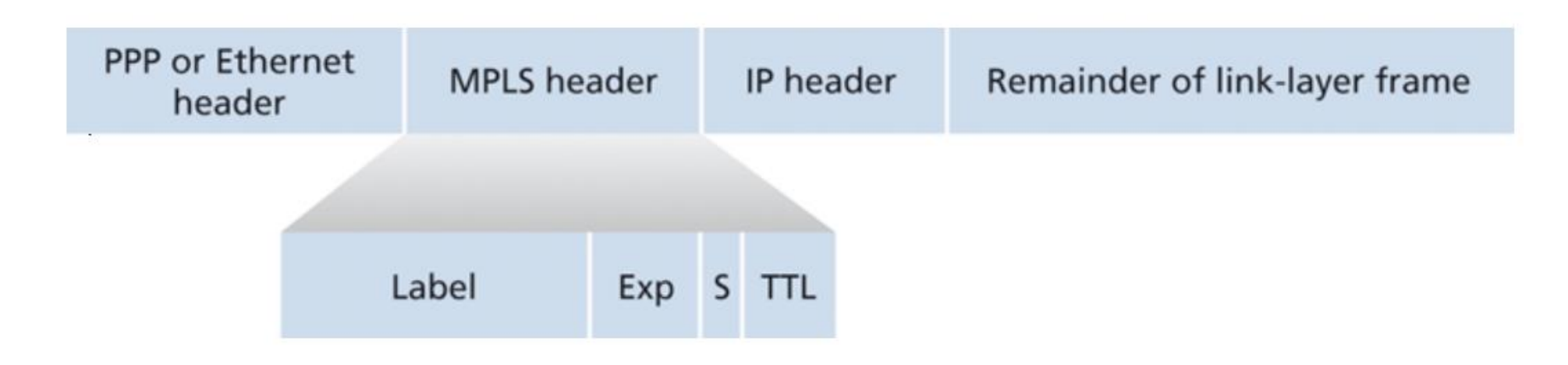

J. Kurose, K. Ross, Computer Networks, a Top-down Approach, 7th Edition, Pearson

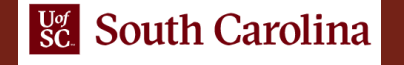

### MPLS Capable Routers

- The true advantages of MPLS and the reason for current interest in MPLS, however, lie not in the potential increases in switching speeds
- Instead, advantages lie in the new traffic management capabilities that MPLS enables
	- $\triangleright$  Performing traffic engineering
	- $\triangleright$  Rerouting traffic over a precomputed failover path in response to link failure (fast reroute)
	- ➢ Implementing virtual private networks (VPNs)
	- ➢ Ethernet VPN (EVPN)
	- ➢ Segment routing
	- $\triangleright$  …

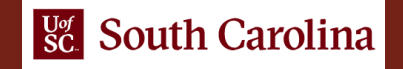

### MPLS versus IP paths

• IP routing: path to destination determined by destination address alone

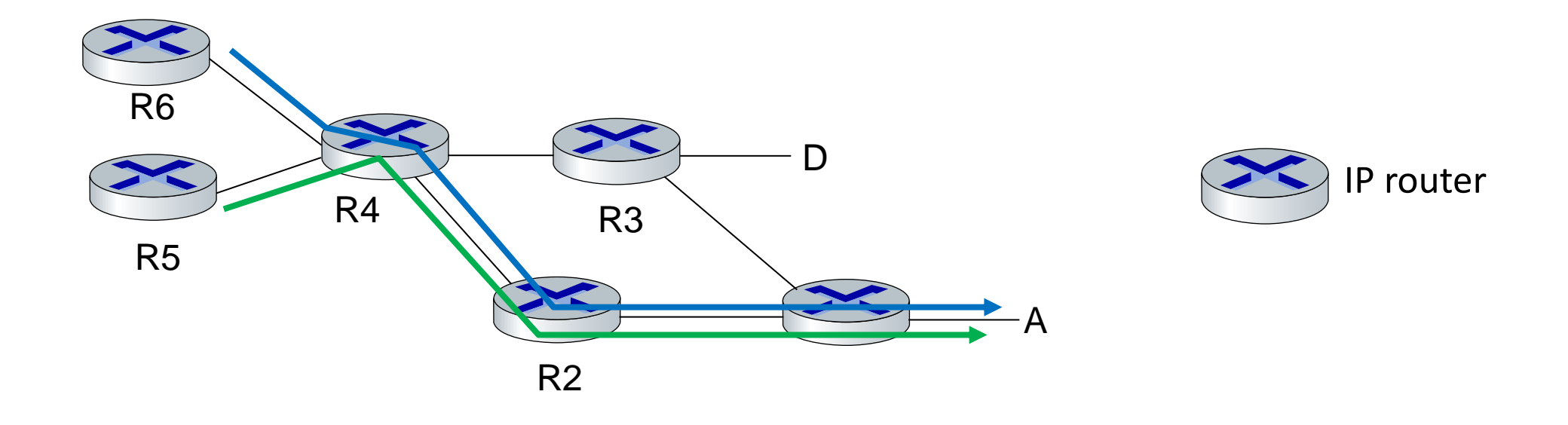

J. Kurose, K. Ross, Computer Networks, a Top-down Approach, 7<sup>th</sup> Edition, Pearson

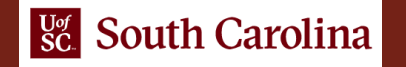

## MPLS versus IP paths

- MPLS routing: path to destination can be based on source and destination address
	- ➢ Traffic engineering: split traffic load optimally
	- $\triangleright$  Fast reroute: precompute backup routes in case of link failure
	- ➢ VPN: isolate / separate traffic from different sources / interfaces

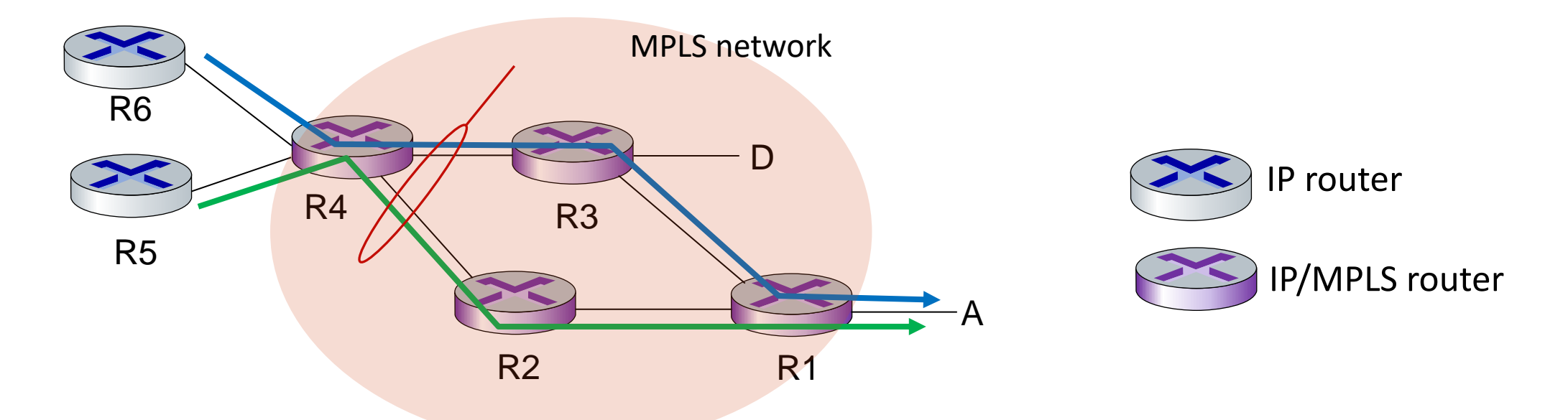

IP/MPLS entry router (R4) can use *different* MPLS routes to destination A, e.g., based on IP source address or other fields (generalized forwarding, ~10 years earlier than SDN)

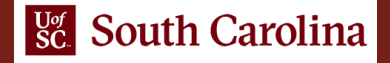

#### MPLS Architecture

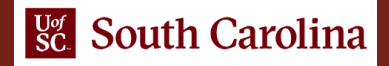

### MPLS Basics

- Routers running within the Internet Service Provider (ISP) use MPLS labels to forward packets
- For each destination network, a predetermined path is created
- The Provider Edge (PE) router performs IP lookup and decides which label to use

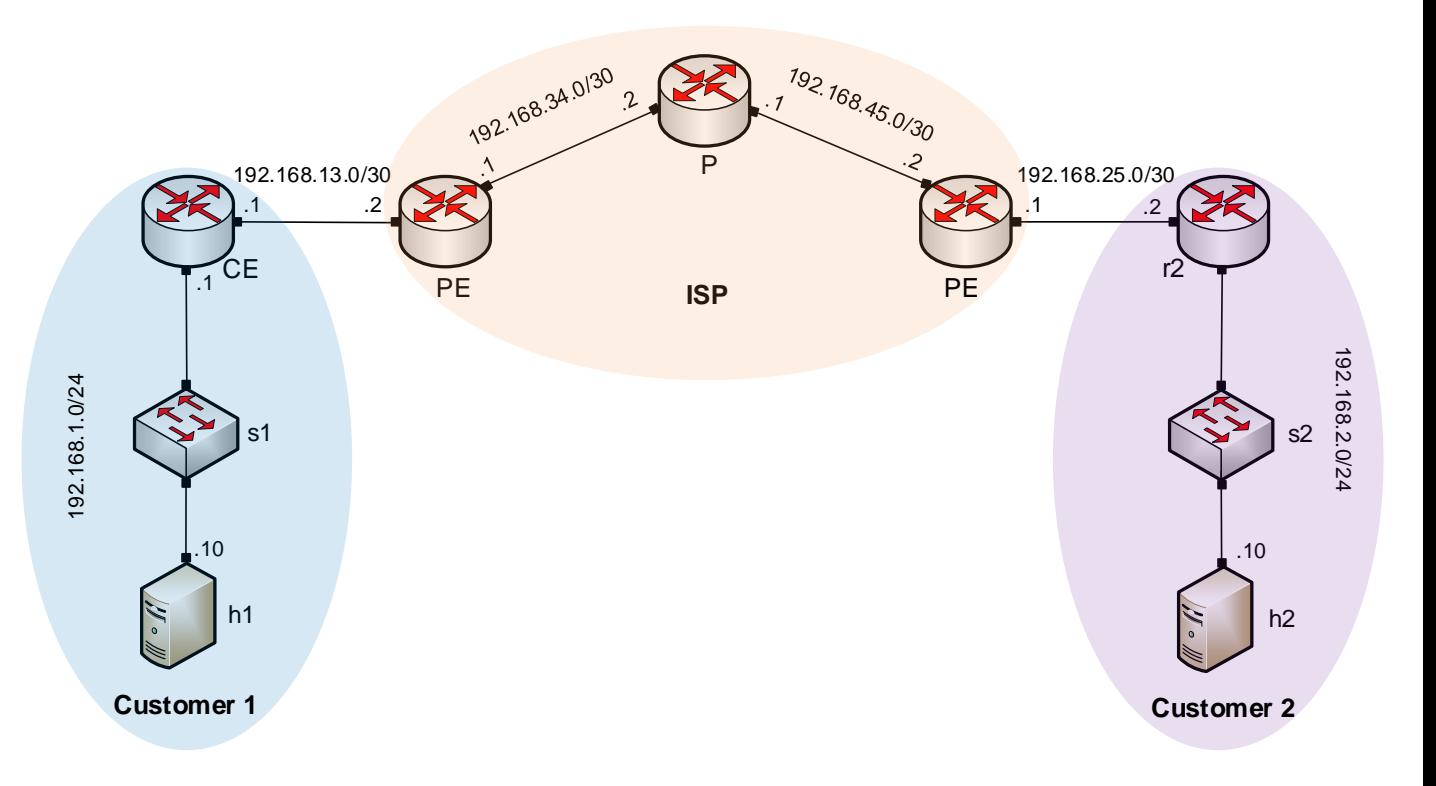

### MPLS Basics

- A router that operates at the edge of MPLS network is called Label Edge Router (LER)
- $\bullet$ A router that performs routing based on the label is called Label Switch Router (LSR)
- The predetermined path that makes MPLS work is called Label Switched Path (LSP)

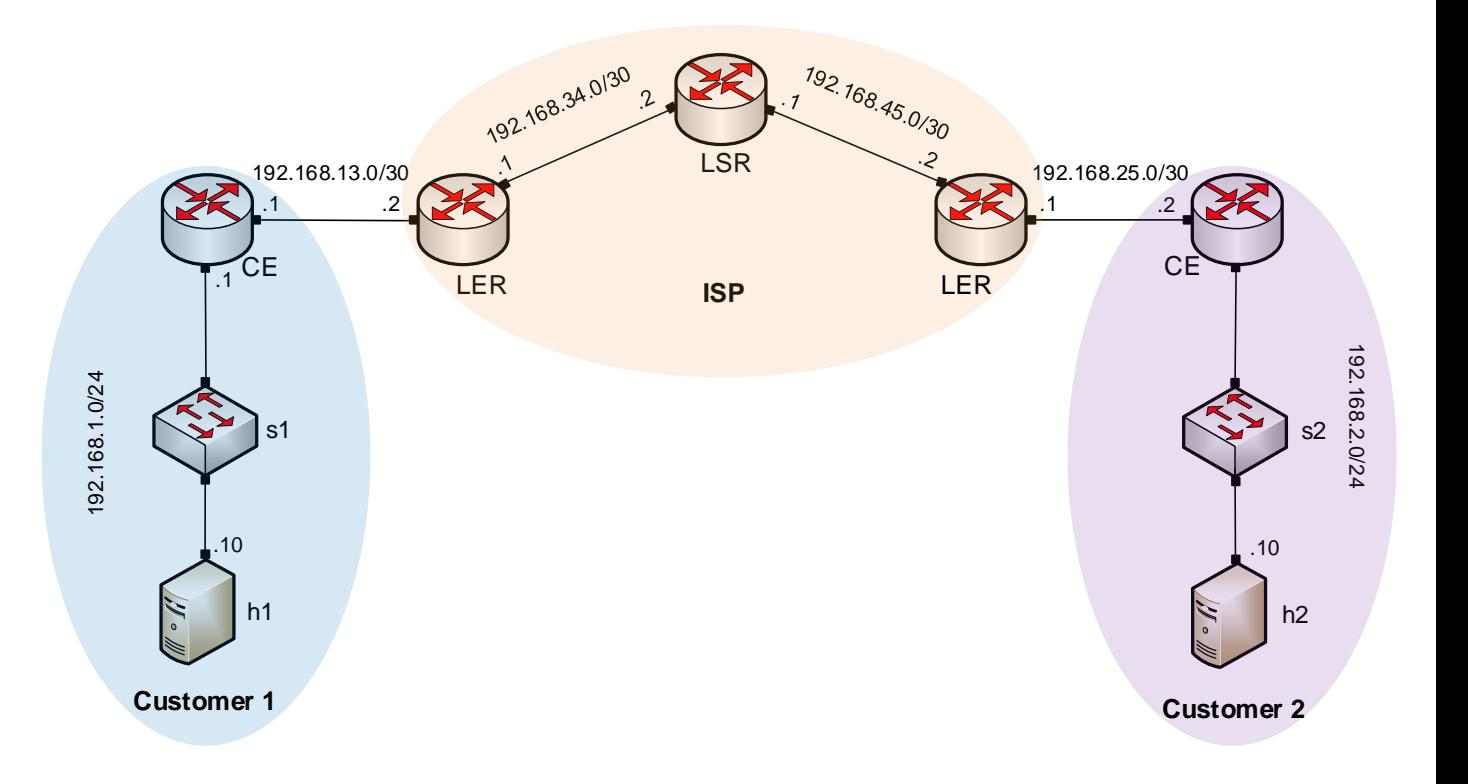

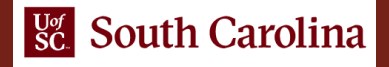

### Label Distribution

- Static MPLS
	- ➢ MPLS entries can be configured statically, handling MPLS consists of pushing, swapping, or popping labels
- Label Distribution Protocol (LDP)
	- ➢ LDP is a protocol that automatically generates and exchanges labels between routers
- Resource Reservation Protocol-Traffic Engineering (RSVP-TE)
	- ➢ RSVP-TE is used to establish MPLS transport LSPs when there are traffic engineering requirements

# Creating LSP using LDP

- 1. Assign labels for destination 192.168.1.0/24
	- ➢ Labels generated in a router are called local labels

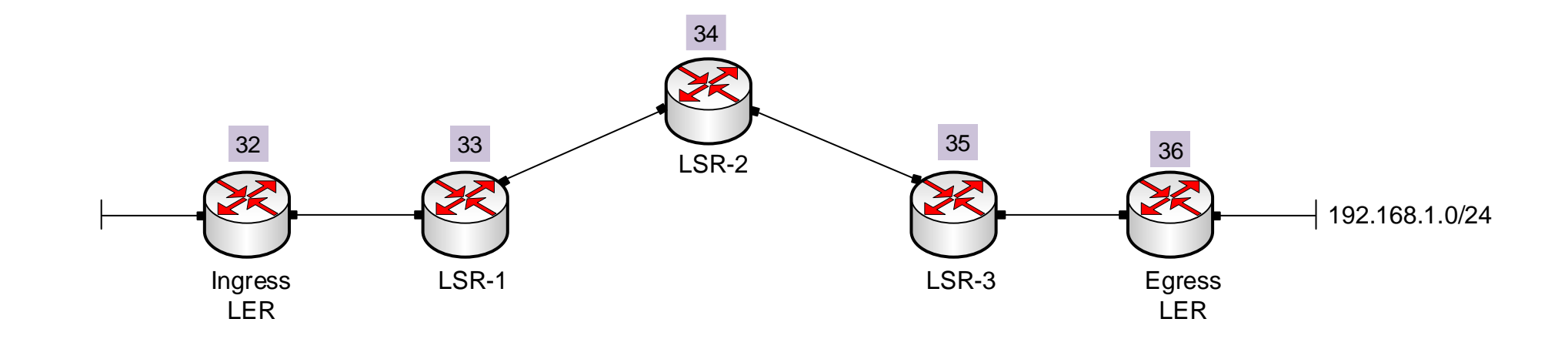

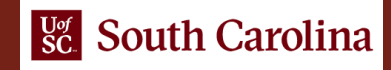

# Creating LSP using LDP

- 2. Share labels with neighbor routers
	- ➢ Labels received from neighbors are called remote labels

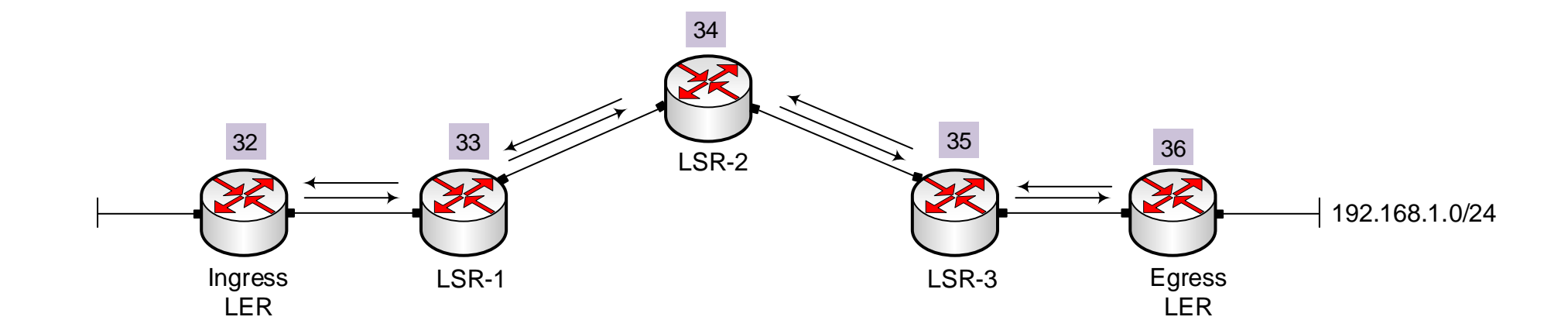

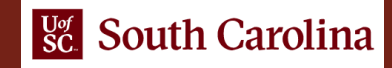

# Creating LSP using LDP

3. Make routing decision for network 192.168.1.0/24 based on IGP

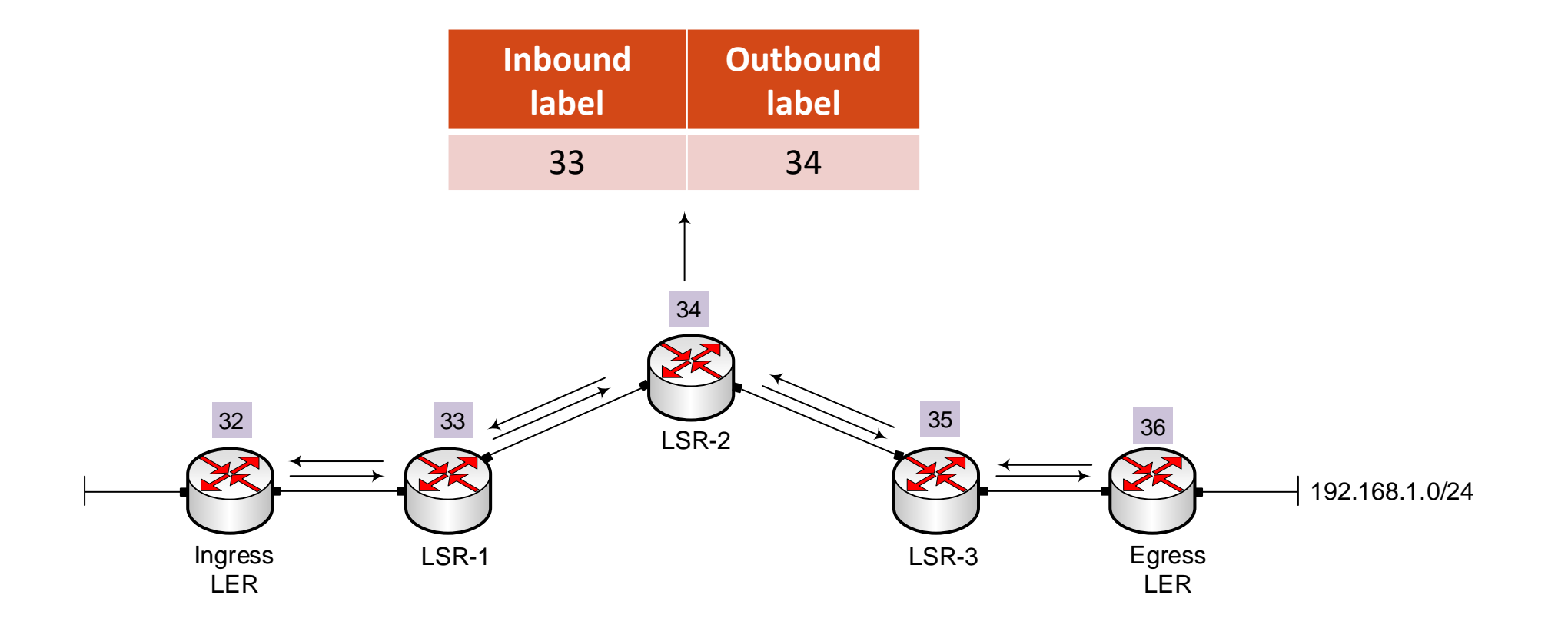

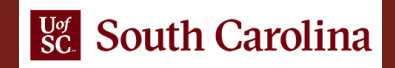

# MPLS Operations

- Push labels
	- ➢ Ingress LER inserts MPLS header, includes a label in the packet header and delivers to the next router
- Swap labels
	- $\triangleright$  LSRs swap labels till the packet reaches to egress LER
- Pop labels
	- $\triangleright$  Egress LER pops the label and delivers the IP packet to the destination

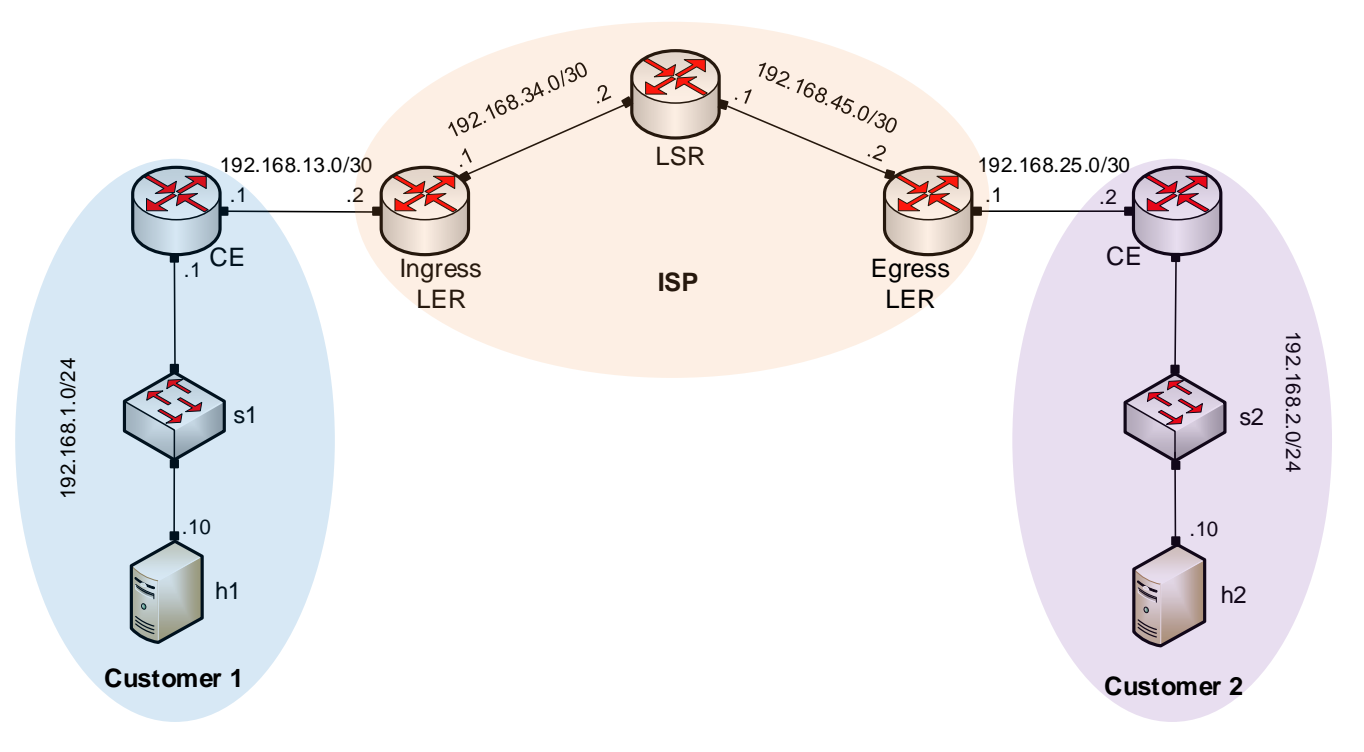

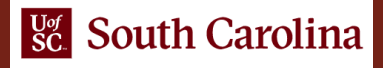

## MPLS Forwarding Example

• Customer Edge (CE) routers are connected to LERs

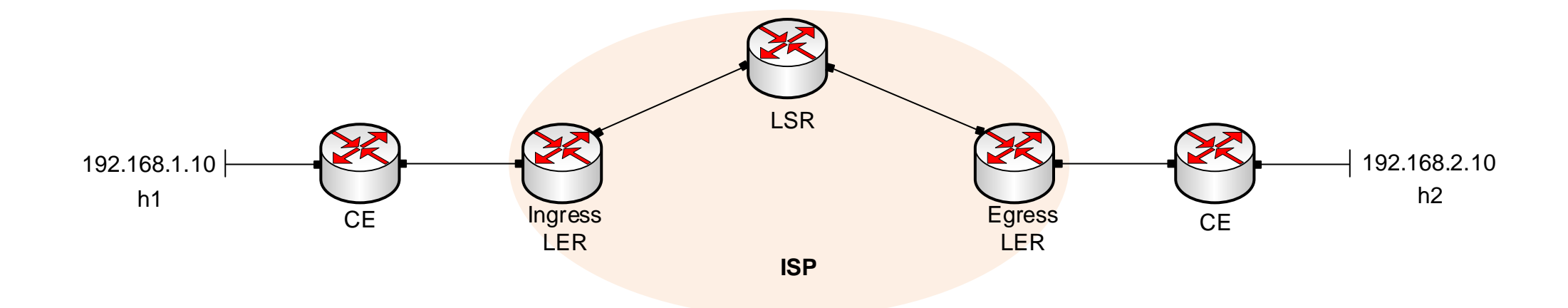

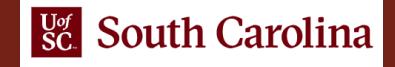

Upon the arrival of the IP packet from the CE router, the ingress LER router:

- Performs IP lookup and assigns a label based on the destination address
- Forwards the packet to the LSR router

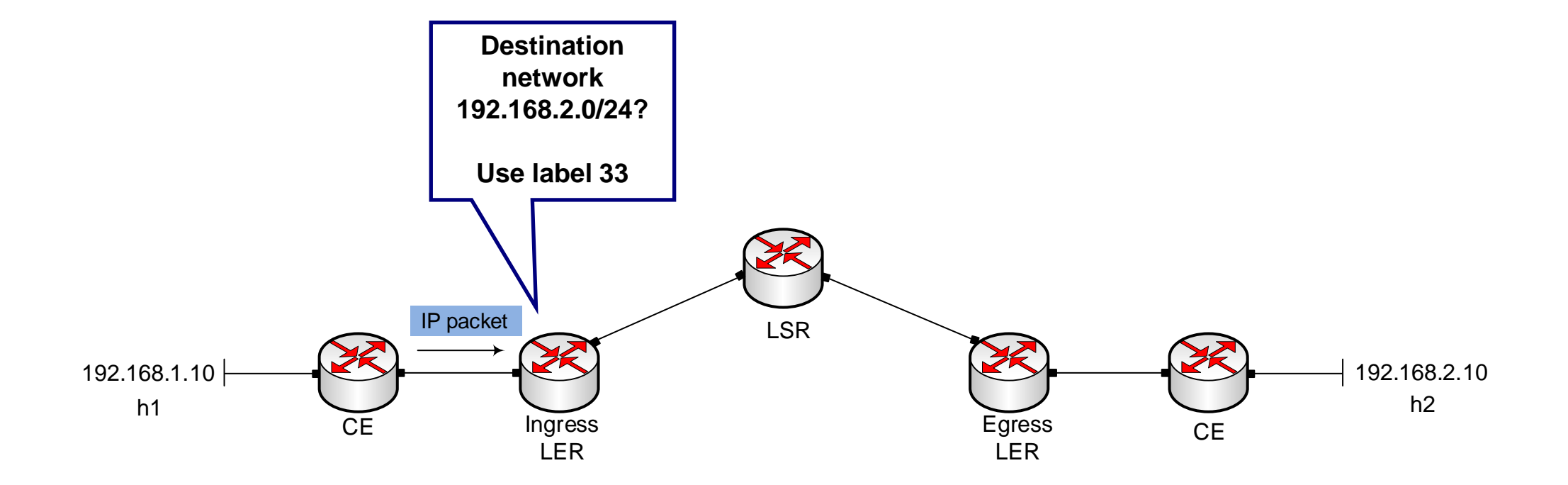

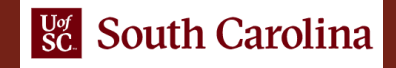

Once the LSR router receives the packet with label 33, it:

- Changes (swap) the label to 34
- Forwards the packet to the egress LER

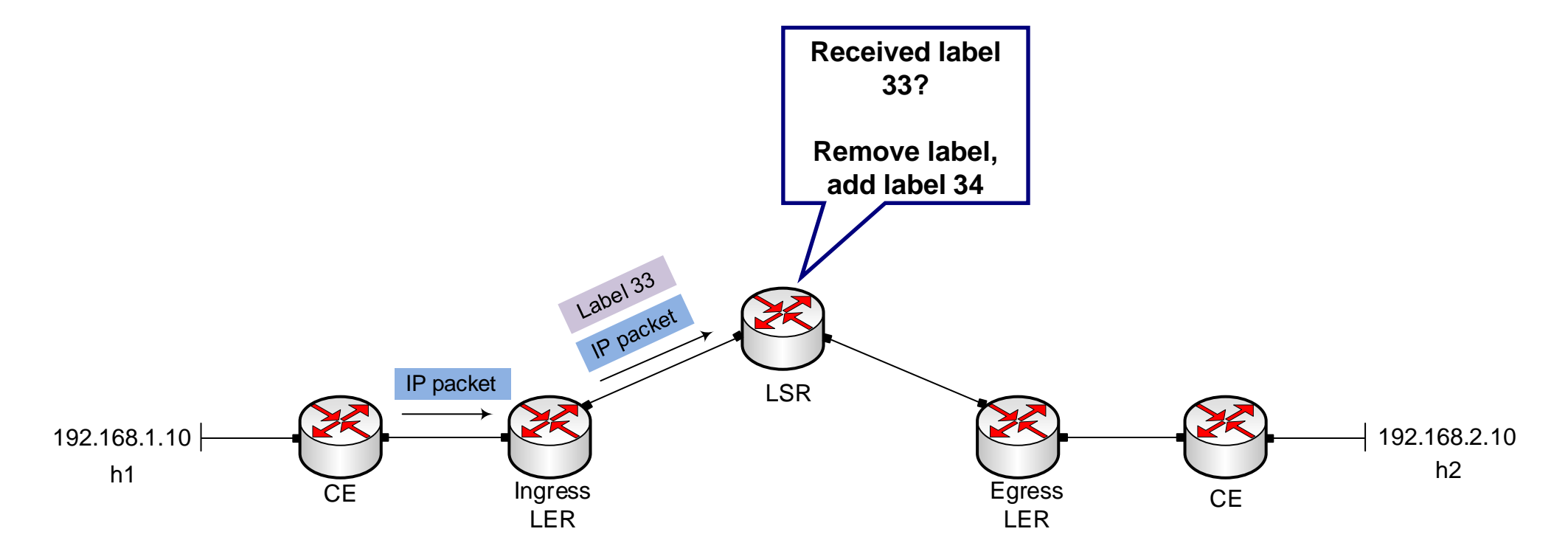

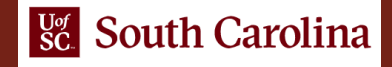

Once the egress LER receives the packet with label 34, it:

- Removes (pops) the label
- Sends the IP packet to the CE router

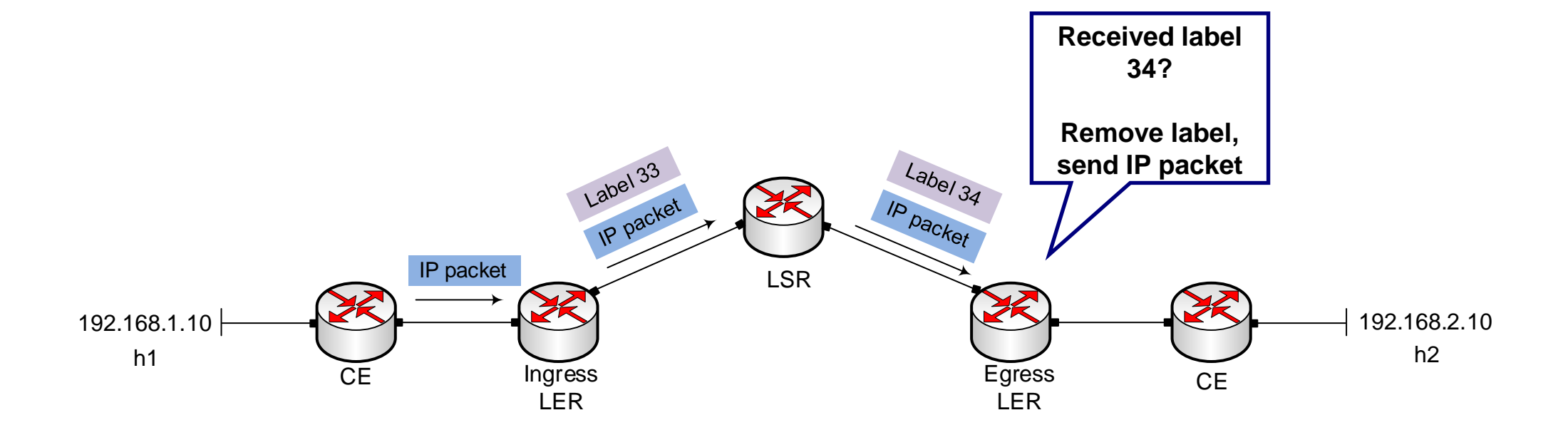

• The CE router receives the IP packet and delivers it to the final destination 192.168.2.10 (host h2)

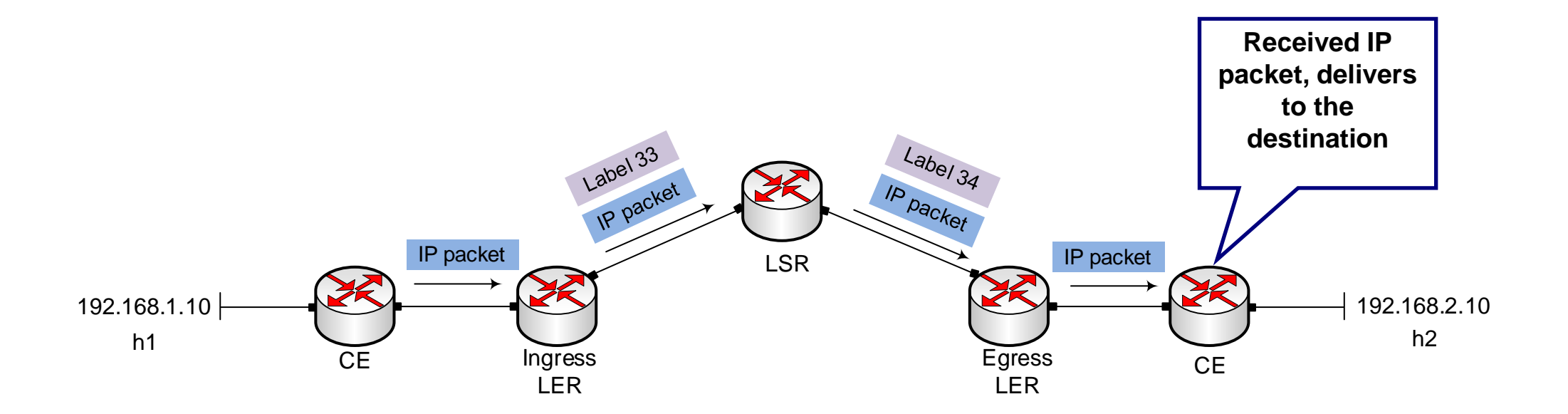

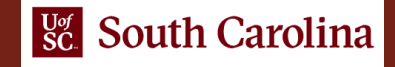

#### MPLS Use

- MPLS is often hidden from customers, with the ISP establishing label switch paths for large amounts of traffic, traffic engineering, VPNs, etc.
- Large campus networks also use MPLS for traffic management
- MPLS is a core protocol in modern backbone networks (e.g., FABRIC)
	- <https://tinyurl.com/2kr2f2df>
	- ➢ <https://fabric-testbed.net/>

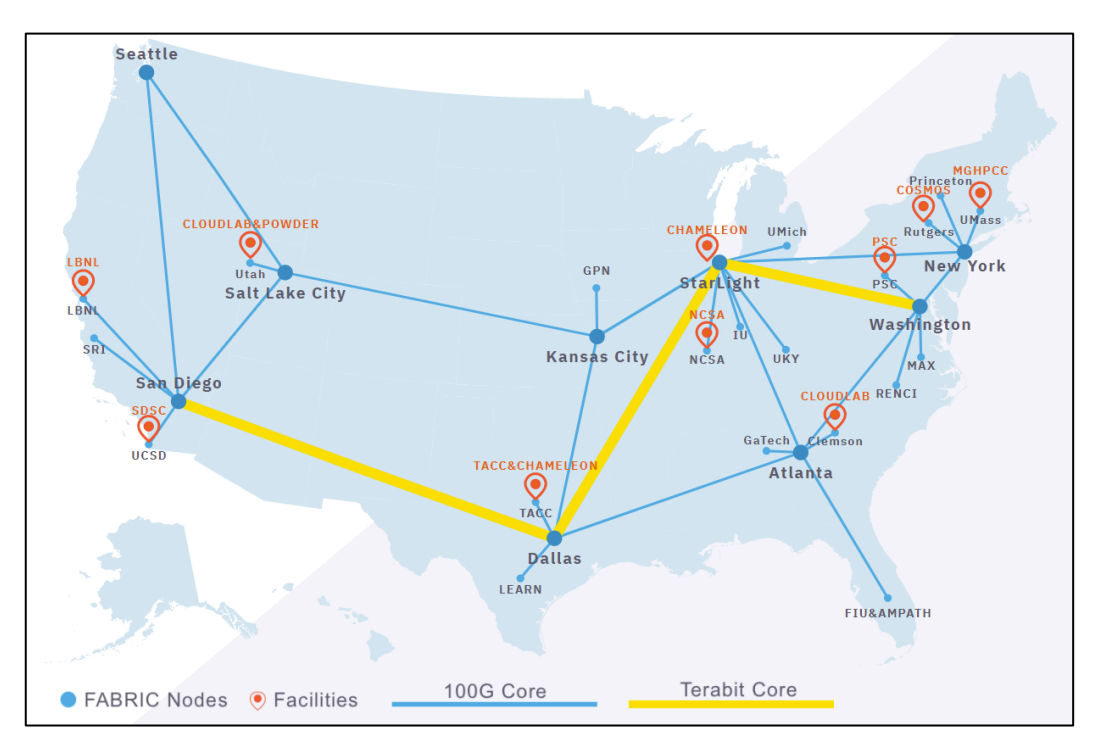

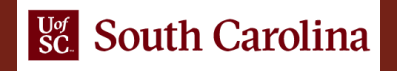

#### MPLS Use

- MPLS is often hidden from customers, with the ISP establishing label switch paths for large amounts of traffic, traffic engineering, VPNs, etc.
- Large campus networks also use MPLS for traffic management
- MPLS is a core protocol in modern backbone networks (e.g., FABRIC)
	- <https://tinyurl.com/2kr2f2df>
	- [https://fabric-testbed.net/](https://fabric-testbed.net/about/)

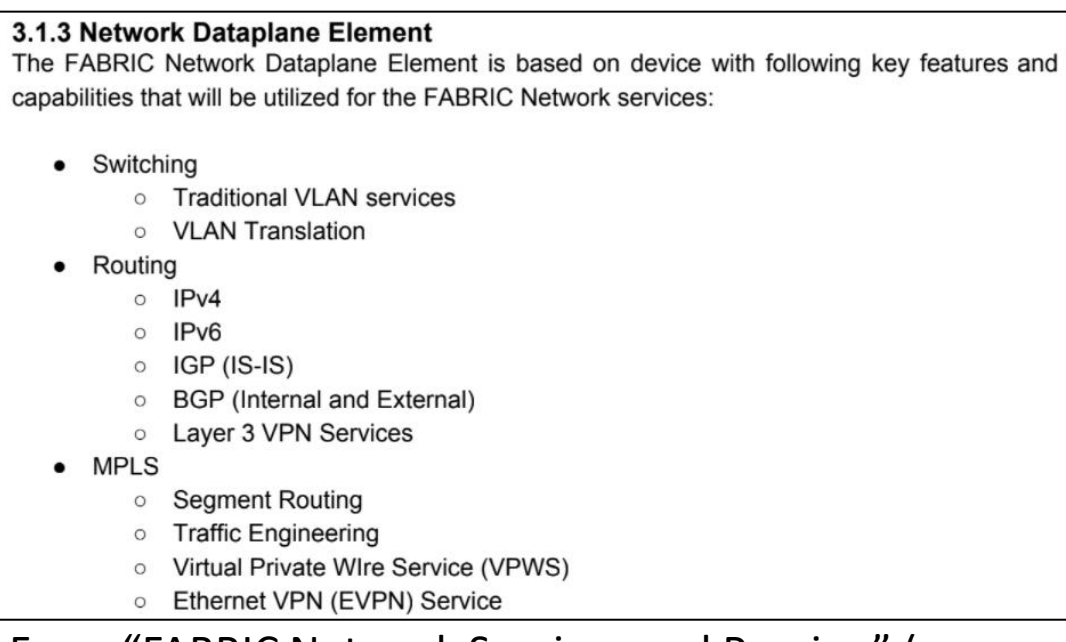

From "FABRIC Network Services and Peering" (see

<https://fabric-testbed.net/resources/design-documents>)

#### MPLS Use

- MPLS is often hidden from customers, with the ISP establishing label switch paths for large amounts of traffic, traffic engineering, VPNs, etc.
- Large campus networks also use MPLS for traffic management
- MPLS is a core protocol in modern backbone networks (e.g., FABRIC)
	- ➢ <https://tinyurl.com/2kr2f2df>
	- ➢ <https://fabric-testbed.net/>
- Will MPLS continue to co-exist?

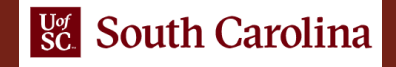